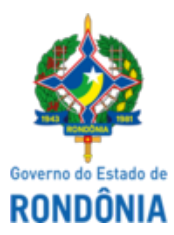

## GOVERNO DO ESTADO DE RONDÔNIA Superintendência Estadual de Compras e Licitações - SUPEL

## **AVISO DE LICITAÇÃO**

## **Pregão Eletrônico nº 832/2022/ALFA/SUPEL/RO**

**Processo Administrativo:** 0004.072531/2022-88

**Objeto:** Registro de Preços para futura e eventual aquisição de mobiliário (longarinas, sofás, poltronas, armários, mesas, gaveteiro, etc), visando atender as necessidades das futuras instalações dos novos quartéis modelos do Corpo de Bombeiros Militar do Estado de Rondônia nos municípios de Guajará Mirim, Machadinho Do Oeste, Pimenta Bueno, São Miguel do Guaporé e Colorado do Oeste. **Tipo: MENOR PREÇO,** adjudicação, **POR ITEM**. (PARA OS ITENS 07, 09, 12 e 16, aplica-se a AMPLA PARTICIPAÇÃO com a reserva de cota no total de até 25% às empresas ME/EPP. PARA OS DEMAIS ITENS, adota-se a exclusiva participação de Empresas de Pequeno Porte – EPP, Microempresas - ME e equiparadas) **Método De Disputa: ABERTO.**

Valor Estimado: **R\$ 656.179,85**

Data de Abertura: **05 de maio de 2023 às 10h00m**. (Horário de Brasília - DF).

Endereço Eletrônico: www.comprasgovernamentais.gov.br; DISPONIBILIDADE DO EDITAL: consulta e retirada das 07h:30min. às 13h:30min. (horário de Rondônia), de segunda a sexta-feira, na Sede da SUPEL, ou, gratuitamente no endereço eletrônico www.comprasgovernamentais.gov.br ou www.rondonia.ro.gov.br/supel. Outras informações através do telefone: (69) 3212-9243.

Porto Velho/RO, 20 de abril de 2023.

**CAMILA CAROLINE ROCHA PERES**

Pregoeira - SUPEL/RO

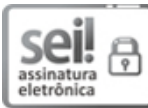

Documento assinado eletronicamente por **Camila Caroline Rocha Peres**, **Pregoeiro(a)**, em 20/04/2023, às 11:50, conforme horário oficial de Brasília, com [fundamento](http://www.diof.ro.gov.br/data/uploads/2017/04/Doe-05_04_2017.pdf) no artigo 18 caput e seus §§ 1º e 2º, do Decreto nº 21.794, de 5 Abril de 2017.

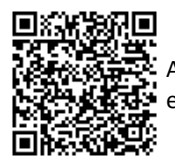

A autenticidade deste documento pode ser conferida no site [portal](http://sei.sistemas.ro.gov.br/sei/controlador_externo.php?acao=documento_conferir&id_orgao_acesso_externo=0) do SEI, informando o código verificador **0037601099** e o código CRC **401693FE**.

Referência: Caso responda este(a) Aviso de licitação, indicar expressamente o Processo nº 0004.072531/2022-88 SEI nº 0037601099